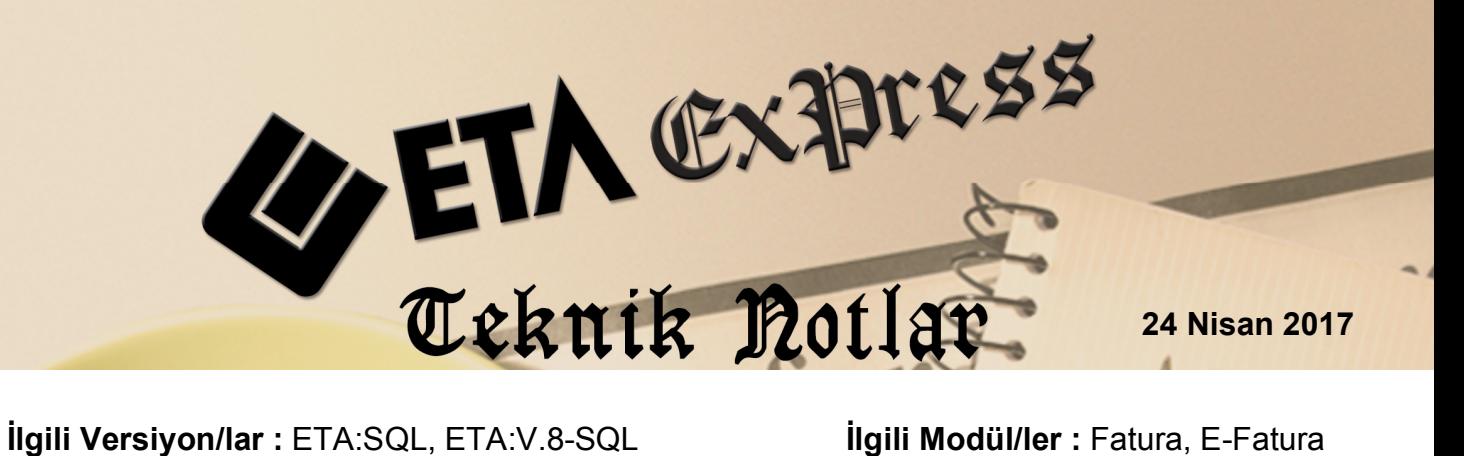

## **İHRAÇ KAYITLI E-FATURA HAZIRLANMASI**

İhraç Kayıtlı E-Fatura düzenlenmesi ve muhasebe bağlantısı aşağıdaki adımlar doğrultusunda hazırlanabilir.

## **İşlem Adımları**

**1.** Sistem Yönetimi Modülü → Ortak Tanımlar → İstisna Tanımları bölümüne girilir. Ekranda bulunan **F3** İlk Değer butonuna basılarak Default olan İstisna Tanımlarının ekrana gelmesi sağlanır. **F2** Kayıt Tuşu ile bu bölüm kayıt edilir.

| İstisna Tanımları                            |           |                      |                                                                                  |
|----------------------------------------------|-----------|----------------------|----------------------------------------------------------------------------------|
| İSTİSNA TİPİ                                 | KODU      | <b>MADDE NO</b>      | <b>ACIKLAMA</b>                                                                  |
| 1-Kısmi İstisna                              | $-1201$   | 17/1                 | Kültür ve eğitim amacı taşıyan işlemler                                          |
| 1-Kısmi İstisna                              | 202       | $17/2-a$             | Sağlık, çevre ve sosyal yardım amaçlı işlemler                                   |
| 1-Kısmi İstisna                              | 204       | $17/2-c$             | Yabancı diplomatik organ ve hayır kurum.yapacak.bağış.ilgili mal ve hizmet alış. |
| 1-Kısmi İstisna                              | 205       | $17/2-d$             | Taşınmaz kültür varlıklarına ilişkin teslimler ve mimarlık hizmetleri            |
| 1-Kısmi İstisna                              | 206       | $17/2 - e$           | Mesleki kuruluşların işlemleri                                                   |
| 1-Kısmi İstisna                              | 207       | 17/3                 | Askeri fabrika, tersane ve atölyelerin işlemleri                                 |
| 1-Kısmi İstisna                              | 208       | $17/4-c$             | Birleşme, devir, dönüşüm ve bölünme işlemleri                                    |
| 1-Kısmi İstisna                              | 209       | 17/4-e               | Banka ve sigorta muameleleri vergisi kapsamına giren işlemler                    |
| 1-Kısmi İstisna                              | 211       | $17/4-h$             | Zirai amaçlı su teslimleri ile köy tüzel kişiliklerince yapılan içme suyu tesli. |
| 1-Kısmi İstisna                              | 212       | $17/4 - 1$           | Serbest bölgelerde verilen hizmetler                                             |
| 1-Kısmi İstisna                              | 213       | $17/4 - j$           | Boru hattı ile yapılan petrol ve gaz taşımacılığı                                |
| 1-Kısmi İstisna                              | 214       | $17/4-k$             | Organize sanayi bölgelerindeki arsa ve işyeri teslimleri ile konut yapı koop     |
| T<br>×<br><b>ESC-&gt;Cikis</b><br>F1->Yardım | F2->Kayıt | ilk<br>F3->İlk Değer |                                                                                  |

**Ekran 1 :** Sistem Yönetimi / İstisna Tanımları

**2.** Fatura Modülü → Servis → Sabit Tanımlar → Muhasebe Bağlantıları → Fatura Grup Tanımları bölümüne girilir. Bu bölümde 79 nolu satıra gelinerek, "İhraç Kayıtlı işlemlerde kullanılacak olan Kdv Hesabı Tanımlanır".

|    |                           | <b>St.</b> Fatura Muhasebe Grup Detayları |                                                                                                |                        |                                           |              |                  | and Ch<br>$\overline{\mathbf{x}}$               |
|----|---------------------------|-------------------------------------------|------------------------------------------------------------------------------------------------|------------------------|-------------------------------------------|--------------|------------------|-------------------------------------------------|
|    | <b>Grup Kodu</b>          | <b>FATMUHGRP</b>                          | Acıklama<br>Özel Kod                                                                           |                        | <b>FATURA MUHASEBE ENTEGRASYON GRUP T</b> |              |                  |                                                 |
|    |                           |                                           | Fatura Bilgileri   KDV Bilgileri   KDV Detayları   Tevkifat Detayları   ÖTV/Ek Vergi Detayları |                        |                                           |              |                  |                                                 |
|    | SIRA NOSLEM TÜRÜ          |                                           | ALIS MUH.KODU                                                                                  | <b>SATIS MUH.KODU</b>  | SATIŞ İADE MUH.KODI ALIŞ İADE MUH.KODU    |              | ALIS SATIR ACIK. | <b>SATIS SATIR ACIK.</b>                        |
| 66 |                           | Genel/Bağlantısız Masraf                  | 153                                                                                            | 153                    | 153                                       | 153          |                  | #FISF01N# NO'LU #FISG0#FISF01N# NO'LU #FISG0;   |
| 67 |                           | Genel/Bağlantısız Demirbaş                | 255                                                                                            | 255                    | 255                                       | 255          |                  | #FISF01∏# NO'LU #FISG0#FISF01∏# NO'LU #FISG0;   |
| 68 | ÖTV                       |                                           |                                                                                                |                        |                                           |              |                  | #FISF01∏# NO'LU #FISG0#FISF01∏# NO'LU #FISG0;   |
| 69 | <b>Bloke edilen ÖTV</b>   |                                           |                                                                                                |                        |                                           |              |                  | #FISF01N# NO'LU #FISG0#FISF01N# NO'LU #FISG0;   |
| 70 | <b>Bloke edilen KDV</b>   |                                           |                                                                                                |                        |                                           |              |                  | #FISF01N# NO'LU #FISG0#FISF01N# NO'LU #FISG0;   |
| 71 | KDV Altı İndirim 3        |                                           | 153                                                                                            | 611                    | 611                                       | 153          |                  | #FISF01∏# NO'LU #FISG0#FISF01∏# NO'LU #FISG0;   |
| 72 | KDV Altı İndirim 4        |                                           | 153                                                                                            | 611                    | 611                                       | 153          |                  | #FISF01[]# NO'LU #FISG0#FISF01[]# NO'LU #FISG0; |
| 73 | <b>KDV Altı İndirim 5</b> |                                           | 153                                                                                            | 611                    | 611                                       | 153          |                  | #FISF01N# NO'LU #FISG0#FISF01N# NO'LU #FISG0;   |
| 74 | <b>KDV Altı İlave 3</b>   |                                           | 153                                                                                            | 153                    | 153                                       | 153          |                  | #FISF01∏# NO'LU #FISG0#FISF01∏# NO'LU #FISG0;   |
| 75 | KDV Altı İlave 4          |                                           | 153                                                                                            | 153                    | 153                                       | 153          |                  | #FISF01N# NO'LU #FISG0#FISF01N# NO'LU #FISG0;   |
| 76 | <b>KDV Alti llave 5</b>   |                                           | 153                                                                                            | 153                    | 153                                       | 153          |                  | #FISF01N# NO'LU #FISG0#FISF01N# NO'LU #FISG0;   |
| 77 | <b>Ek Vergi Indirim</b>   |                                           | 360                                                                                            | 360                    | 360                                       | 360          |                  | #FISF01∏# NO'LU #FISG0#FISF01∏# NO'LU #FISG0;   |
| 78 | <b>Ek Vergi llave</b>     |                                           | 360                                                                                            | 360                    | 360                                       | 360          |                  | #FISF01N# NO'LU #FISG0#FISF01N# NO'LU #FISG0;   |
| 79 | Diăer KDV                 |                                           | 192 001                                                                                        | 192 001                | 텲                                         |              |                  | #FISF01∏# NO'LU #FISG0#FISF01∏# NO'LU #FISG0    |
|    |                           |                                           |                                                                                                |                        |                                           |              |                  |                                                 |
|    | ×<br><b>ESC-&gt;Cikis</b> | $\mathbf 7$<br>F1->Yardım                 | n<br>F2->Kavit                                                                                 | F <sub>3</sub> .>iptal | F11->Önceki<br>F6->Grup Lis.              | F12->Sonraki |                  |                                                 |

**Ekran 2 :** Fatura Muhasebe Grup Detayları

## **Örnek E-Fatura Girişi**

Aşağıda görüldüğü gibi fatura girişi yapılır.

|                                                                                                    | Fatura   BETA LIMITED TICARET SIRKETI/2017   - [3-SATIS { Ref.No:1 } ]                                                                                                    |                                                      |                                                                                                    |                                    |                                                                                                    | x<br>$\Box$                                           |
|----------------------------------------------------------------------------------------------------|----------------------------------------------------------------------------------------------------|------------------------------------------------------|----------------------------------------------------------------------------------------------------|------------------------------------|----------------------------------------------------------------------------------------------------|-------------------------------------------------------|
| Fatura Raporlar Servis Yardımcı İşlemler Pencereler Yardım                                                           |                                                                                                    |                                                      |                                                                                                    |                                    |                                                                                                    | $E \times$<br>$\overline{\phantom{a}}$                |
| $\Rightarrow$<br>$\langle 3 \rangle$ +<br>- ਇੰ "<br>圖<br>屬<br>$\overline{\phantom{a}}$                               | G                                                                                                    |                                                      |                                                                                                    |                                    |                                                                                                    |                                                       |
| ◈<br>口<br>$\mathsf{x}$<br>$ESC->Cikis$<br>F1->Yardım<br>F2->Kavit<br>Fiş Bilgileri                                   | ۲<br>$\boxtimes$<br>÷<br>F3->Iptal<br>F4->Yazdır<br>Ek Bilgiler   Adres Bilgileri   İndirimler   Masraflar   Vergiler   Toplamlar   Döviz Değerleri   Düzenleme   Bağlantılar | 匾<br>酽<br>F7->FatLis.<br>F8->Detav                   | F11->Önceki F12->Sonraki                                                                           |                                    |                                                                                                    |                                                       |
| Fat.Tarihi<br>周<br>02/01/2017<br>Fatura No<br>TYR2017000000001<br><b>B.</b> İşlem No<br>Evrak No<br>Vade Tarihi<br>圖 | Cari Kod<br>120 013<br>Ünvanı<br><b>İrsaliye Tarihi</b><br>圖<br><b>Írsalive No</b><br>Fat./İrs.Saati<br>11:02<br>$\circ$                                                      | GÜNDOĞDU ELEKTRİK SANAYİ TİCARET LİMİT E<br>$\Delta$ | Kapalı Fatura<br>Basildi<br><b>KDV Dahil</b><br><b>KDV Tevkifatı</b><br>Iptal Fatura<br>ÖTV Uygula | п<br>П<br>п<br>п<br>п<br>п         | Elektronik Fatura <sup>-</sup><br><b>Belge Tipi</b><br>1 - E-Fatura<br>Gönderi Sekli<br>2 - Elektronik<br>Gönderilecek E-Posta Adresi: | $\blacktriangledown$<br>$\overline{\phantom{a}}$<br>盘 |
| 農<br><b>KOD TİPİ</b><br><b>STOK KODU</b>                                                                             | <b>STOK CINSI</b>                                                                                                    | <b>STOK BIRIM</b><br><b>MİKTAR</b>                   | <b>FİYAT TİPİ</b>                                                                                  | FİYAT                              | <b>TUTAR</b><br><b>KDV ORANI</b>                                                                                                    |                                                       |
| <b>STK-025</b><br>1-Stok Kartı<br>$\blacksquare$<br>$\overline{\phantom{a}}$                                         | <b>GÖRÜNTÜLÜ DİAFON SİSTEMİ</b>                                                                                                    | <b>ADET</b>                                          | 30.00                                                                                              | 400.00                             | 12 000.00<br>18.00                                                                                                    |                                                       |
| 1-Stok Kartı<br><b>STK-026</b><br>$\overline{2}$                                                                     | ÖREN C 060 TİPİ CCTV KABLOSU                                                                                                    | <b>METRE</b>                                         | 5 000.00                                                                                           | 1.40                               | 18.00<br>7 000.00                                                                                                    |                                                       |
|                                                                                                    |                                                                                                    |                                                      |                                                                                                    |                                    |                                                                                                    |                                                       |
| 3                                                                                                    |                                                                                                    |                                                      |                                                                                                    |                                    |                                                                                                    |                                                       |
| 4                                                                                                    |                                                                                                    |                                                      |                                                                                                    |                                    |                                                                                                    |                                                       |
| 5                                                                                                    |                                                                                                    |                                                      | A.                                                                                                 |                                    |                                                                                                    |                                                       |
| $6^{\circ}$                                                                                                    |                                                                                                    |                                                      |                                                                                                    |                                    |                                                                                                    |                                                       |
| $\overline{7}$                                                                                                    |                                                                                                    |                                                      |                                                                                                    |                                    |                                                                                                    |                                                       |
| 8                                                                                                    |                                                                                                    |                                                      |                                                                                                    |                                    |                                                                                                    |                                                       |
| 9                                                                                                    |                                                                                                    |                                                      |                                                                                                    |                                    |                                                                                                    |                                                       |
| 10 <sub>10</sub>                                                                                                    |                                                                                                    |                                                      |                                                                                                    |                                    |                                                                                                    |                                                       |
| <b>Stok</b><br>Cari                                                                                                  |                                                                                                    |                                                      |                                                                                                    | Fis Toplamı                        |                                                                                                    |                                                       |
| 120 013/GÜNDOĞDU ELEKTRİK BORC                                                                                       | <b>ALACAK</b>                                                                                                    | <b>BAKİYE</b>                                        |                                                                                                    |                                    | <b>TUTAR</b>                                                                                                    |                                                       |
| <b>Tutar</b>                                                                                                    | 19 000.00                                                                                                    | 19 000.00<br>0.00                                    |                                                                                                    | <b>Mal Toplamı</b><br>Indirim Top. | 19 000.00<br>0.00                                                                                                    |                                                       |
| Har.Adedi                                                                                                    | 1                                                                                                    | $\bf{0}$                                             |                                                                                                    | <b>Masraf Top.</b>                 | 0.00                                                                                                    |                                                       |
|                                                                                                    |                                                                                                    |                                                      | <b>KDV</b>                                                                                         |                                    | 3420.00                                                                                                    |                                                       |
|                                                                                                    |                                                                                                    |                                                      |                                                                                                    | <b>Genel Top.</b>                  | 22 420.00                                                                                                    |                                                       |

**Ekran 3 :** Fatura Giriş Ekranı

Fatura kayıt edildikten sonra ekrana gelen Elektronik Fatura Bilgileri penceresinde;

Belge Tipi : 5- İHRAÇ KAYITLI,

Vergi İstisna Kodu : 701 olarak butondan seçilir.

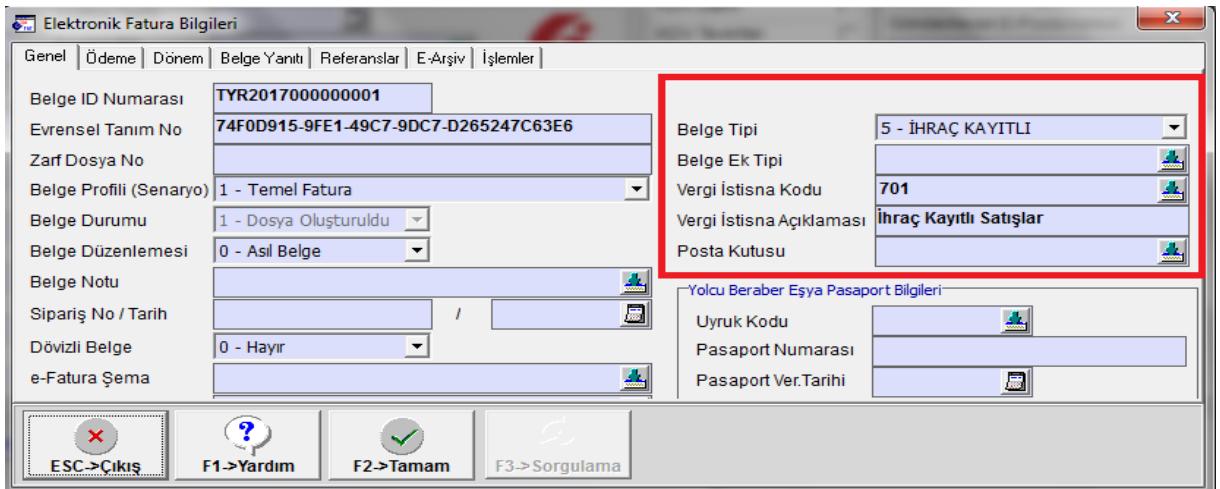

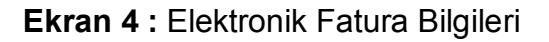

## **Muhasebe Modülünde Oluşan Yevmiye Kaydı Örneği**

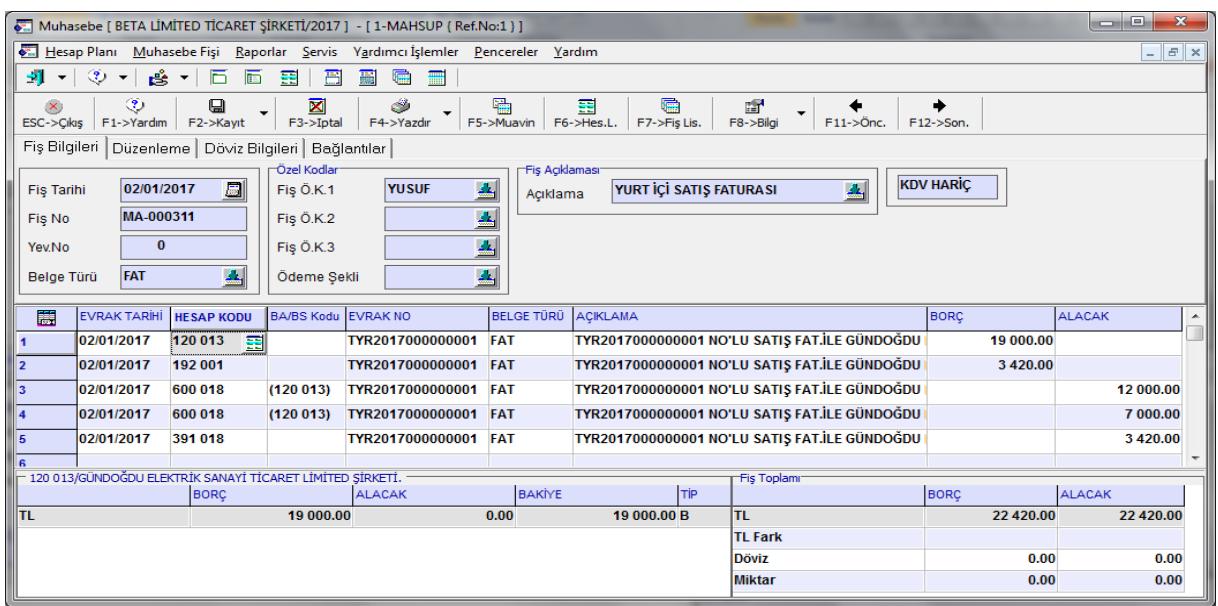

**Ekran 5:** Oluşan Muhasebe Yevmiye Kaydı

İhraç kayıtlı e-fatura düzenlenmesi sonrasında ilgili firmanın cari hesabına faturanın KDV hariç değeri kadar borç kaydedilir.

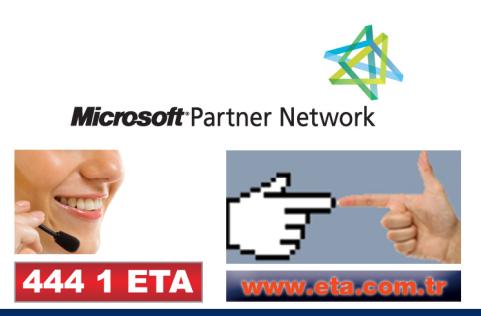